## GIS Bookshelf

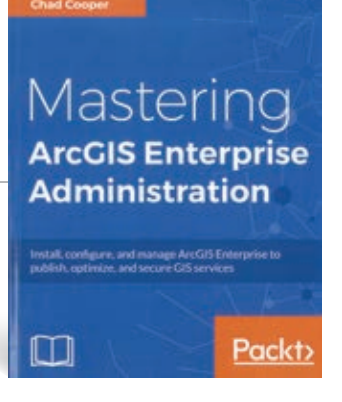

## Mastering ArcGIS Enterprise Administration

Learn how to confidently install, configure, secure, and fully utilize your ArcGIS Enterprise system.

By Chad Cooper

This comprehensive book is targeted at GIS professionals—from analysts, managers, and administrators to architects and engineers, as well as database administrators who need to understand and utilize ArcGIS Enterprise 10.5.1, the next generation of the ArcGIS mapping and analytics platform. The information it contains will provide a thorough introduction to ArcGIS Enterprise and valuable techniques for avoiding common pitfalls and operating efficiently.

Readers learn how to install and configure an ArcGIS Enterprise geodatabase and administer ArcGIS Server, Portal for ArcGIS, and ArcGIS Data Store through user interfaces, the REST API, and Python scripts. Individual chapters cover geodatabase administration, publishing content, ArcGIS Server and Portal for ArcGIS administration, handling security on ArcGIS Enterprise, automating administrative tasks through scripting, and using the ArcGIS API for Python. The final chapters run down standards and best practices as well as troubleshooting methods for ArcGIS Enterprise.

The author, Chad Cooper, has been a technician, analyst, and developer in the private and public sectors and for academia. He has a bachelor's degree from Mississippi State University and a master's degree from the University of Arkansas, both in geology. He has authored several articles for *ArcUser,* most recently "Empowering Workers & Informing Customers" in the summer 2017 issue. Packt Publishing, 2017, 382 pp, ISBN 139781788297493.

## In-Depth Instruction for Working with ArcGIS Pro

*GIS Tutorial 1 for ArcGIS Pro: A Platform Workbook* primarily focuses on working with ArcGIS Pro but also offers instruction on using ArcGIS Online and apps such as Collector for ArcGIS, Esri Story Maps, and Operations Dashboard for ArcGIS.

This new textbook from Esri Press teaches readers how to create and manage data, perform spatial analysis, create 3D scenes, and share projects using ArcGIS Pro. Readers will also learn how to design and share maps and work with file geodatabases and spatial data and geoprocessing tools skills such as geocoding. Through completing a realworld exercise, they will gain hands-on experience in setting up and managing a project.

Designed for use in a university classroom setting, this workbook provides teachers with access to teaching materials and includes step-by-step instructions, exercises that students can complete on their own, and in-depth assignments. Self-learners can also benefit from the book's easy to follow, step-by-step instructions.

*GIS Tutorial 1 for ArcGIS Pro: A Platform Workbook* was written by Wilpen L. Gorr and Kristen S. Kurland, the authors of other highly regarded tutorials including *GIS Tutorial 1: Basic Workbook, GIS Tutorial for Health*, and *GIS Tutorial for Crime Analysis*. Gorr is a professor of public policy and management information systems at the School of Public Policy and Management, H. John Heinz III College, Carnegie Mellon University, where he teaches and researches GIS applications. Kurland is a professor of architecture, information systems, and public policy at Carnegie Mellon University's H. John Heinz III College and School of Architecture. There, she teaches GIS, computeraided design (CAD), building information modeling (BIM), 3D visualization, and infrastructure management. Esri Press, 2017, 480 pp, print edition ISBN: 9781589484665, e-book ISBN: 9781589484931.

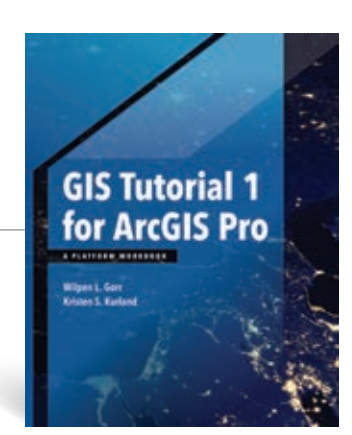